#### **"hide all layers" and "show all layers" doesn't work**

*2009-11-30 02:24 PM - Giovanni Manghi*

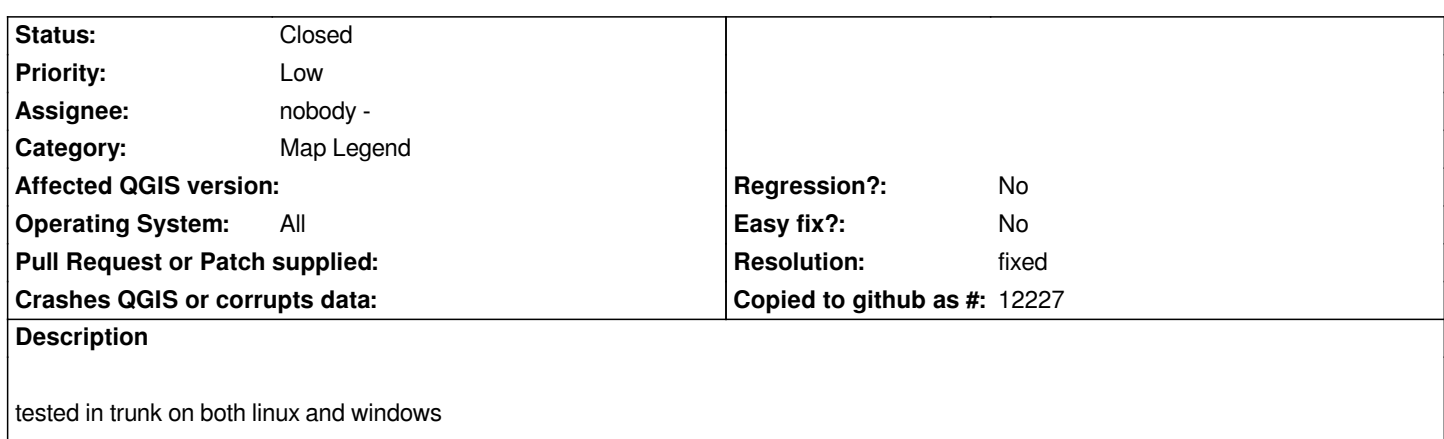

## **Associated revisions**

**Revision cf519de6 - 2009-12-07 07:59 PM - Jürgen Fischer**

*[FEATURE] add QgisInterface::setActiveLayer() also fixes #2167*

*git-svn-id: http://svn.osgeo.org/qgis/trunk/qgis@12358 c8812cc2-4d05-0410-92ff-de0c093fc19c*

# **Revision 35e9935e - 2009-12-07 07:59 PM - Jürgen Fischer**

*[FEATURE] add QgisInterface::setActiveLayer() also fixes #2167*

*git-svn-id: http://svn.osgeo.org/qgis/trunk@12358 c8812cc2-4d05-0410-92ff-de0c093fc19c*

## **History**

**#1 - 2009[-12-05 07:24 AM - Maxim Dubinin](http://svn.osgeo.org/qgis/trunk@12358)**

*confirmed*

#### **#2 - 2009-12-05 08:19 AM - dr -**

*confirmed*

## **#3 - 2009-12-07 11:00 AM - Jürgen Fischer**

*- Resolution set to fixed*

*- Status changed from Open to Closed*

*fixed in commit:35e9935e (SVN r12359)*